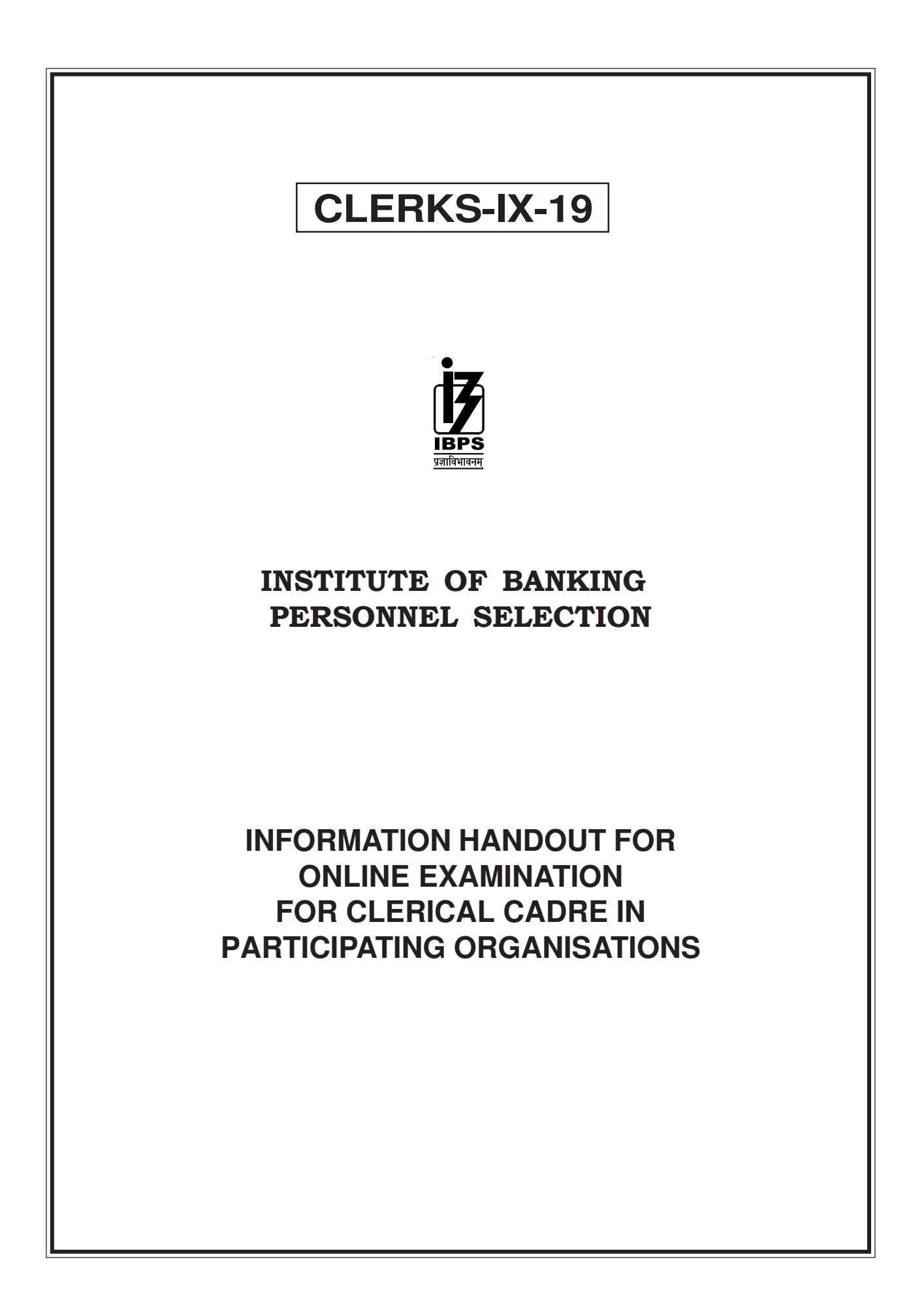

# **I. INTRODUCTION**

We are glad that you have applied in response to our advertisement for CRP (online) for recruitment in Clerical Cadre in Participating Organisations.

- **1.** This booklet contains details pertaining to various aspects of the online examination you are going to take and important instructions about related matters. **The assessment will be done online, hence you should carefully read instructions regarding the method of indicating answers.** You are advised to study this booklet carefully as it will help you in preparing for the examination.
- **2.** Before appearing for the online examination you should strictly ensure yourself that you fulfill the eligibility criteria stipulated in the advertisment in all respects.
- **3.** Please note that since this is a competitive examination, mere passing is not adequate. You have to obtain a high ranks in the order of merit to get eligibility for future selection process. You should, therefore, put in best efforts in the examination.

## **II. GENERAL INSTRUCTIONS**

- **1. Particulars to be Noted :** Please note carefully your Roll Number, Date of Exam., Reporting Time and Venue for the examination given in the call letter. Please also note that this call letter does not constitute an offer of employment by any Participating Organizations.
- **2. Punctuality in Attendance :** You should be present at the examination hall before the time given in the call letter. Candidates reporting 30 minutes after the reporting time will not be permitted to enter the Examination Hall. No query in this connection shall be entertained.
- **3. Call letter to be Surrendered :** Bring this **call letter alongwith the photo identity proof in original and a photocopy** with you when you come to the venue for the examination. Write your Roll No. & Registration No. on the photocopy of photo identity proof. **You will not be permitted to appear for the examination if you do not bring the call letter alongwith the photo identity proof in original and a photocopy.** You will be required to put your left thumb impression clearly and sign clearly in the respective spaces provided on your call letter in the presence of the invigilator in the examination hall. **You should hand over your call letter alongwith the photocopy of the photo identity proof duly stapled together to the invigilator in the examination hall,** when he/she collects the call letters.
- **4. Compliance with Instructions :** You should scrupulously follow the instructions given by test administrators and the invigilators at all the stages of the examination for which you have been called. If you violate the instructions you will be disqualified and may also be asked to leave the examination hall.
- **5.** Following items will not be allowed inside the examination centre:-

Any stationary item like textual material (printed or written), bits of papers, Geometry/Pencil Box, Plastic Pouch, Calculator, Scale, Writing Pad, Pen Drives, Log Table, Electronic Pen/Scanner etc. Any communication device like Mobile Phone, Bluetooth, Earphones, Microphone, Pager, Health Band etc. Other items like Goggles, Handbags, Hair-pin, Hair-band, Belt, Cap etc. Any watch/Wrist Watch, Camera etc. Any metallic item, Any eatable item opened or packed, water bottle etc. Any other item which could be used for unfair means for hiding communication devices like camera, blue tooth devices etc.

All ornaments like Ring, Earrings, Nose-pin, Chain/Necklace, Pendants, Badge, brooch etc. will be thoroughly checked. Any candidate who is found either copying or receiving or giving assistance will be disqualified.

- **6.** Do not leave your seat unless you are allowed.
- **7. Use of Stationery :** You should also bring stationery such as pencils, eraser and a ball point pen with you to the examination hall.
- **8. Rough work to be done on the sheet provided :** You should do all the necessary rough work on sheet provided only. **After the test is over, you should hand over the sheet, given for rough work to the invigilator before leaving the room.** Any candidate who does not return or is found to attempt to take or pass on the questions or answers inside or outside the examination hall will be disqualified and the IBPS may take further action against him/her as per the rules.
- **9. Travelling Allowance not admissible :** No travelling allowance or other expenses in connection with the examination will be paid.
- **10.** The possibility for occurrences of some problem in the administration of the examination cannot be ruled out completely which may impact test delivery and/or result from being generated. In that event, every effort will be made to rectify such problem, which may include the conduct of another examination if considered necessary.

## **In Main Examination :**

Biometric data (Right thumb impression) will be captured twice at the examination venue i.e. before the start of exam and after completion of exam. With regards to the same, please note the following :

- (a) If fingers are coated (stamped ink/mehndi/coloured...etc), ensure to thoroughly wash them so that coating is completely removed before the exam day.
- (b) If fingers are dirty or dusty, ensure to wash them and dry them before the finger print (biometric) is captured.
- (c) Ensure fingers of both hands are dry. If fingers are moist, wipe each finger to dry them.
- (d) If the primary finger (Right thumb) to be captured is injured/damaged, immediately notify the concerned authority in the test centre.

(Any failure to observe these points will result in non-admittance for the examination)

# **III. IMPORTANT POINTS TO REMEMBER**

- **1.** You are advised to bring with you the following things :-
	- **(i) Call letter with your recent passport size photograph (which should be the same as uploaded in the online application form) affixed thereon.**
	- **(ii) Photo identity proof such as PAN Card/Passport/Driving License/Voter's Card/Bank Passbook with photograph/Photo Identity proof issued by a Gazetted Officer (on official letterhead)/Photo Identity proof issued by a People's Representative (on official letterhead)/Identity Card issued by a recognised College/University/Aadhar/E-Aadhar Card with a photograph/Employee ID in original as well as a photocopy.**
		- **•** Please note that Ration Card and Learner's Driving License will not be accepted as valid ID proof.
		- **•** In case of candidates who have changed their name will be allowed only if they produce original Gazette notification/their original marriage certificate/affidavit in original.
	- (iii) You should also bring stationary such as pencils, eraser and a ball point pen with you to the examination hall.
- **2.** When Test Starts, do not waste your time in first reading all the questions as is done in the School/College/ University examinations. Since these questions are of objective type, read a particular question and immediately indicate your answer. In case you find a particular question difficult, skip the question and go on to the next question. The question so skipped may be solved at the end, if time is available.
- **3.** You are advised in your interest to apportion the time given judiciously and not to utilise too much time on a particular test(s) at the cost of some other tests.

### **IMPORTANT :**

**At the time of online examination (Preliminary/Main) or subsequent selection process, if a candidate is (or has been) found guilty of -**

- **(i) using unfair means or**
- **(ii) impersonating or procuring impersonation by any person or**
- **(iii) misbehaving in the examination hall or disclosing, publishing, reproducing, transmitting, storing or facilitating transmission and storage of contents of the test(s) or any information therein in whole or part thereof in any form or by any means verbal or written, electronically or mechanically for any purpose or**
- **(iv) resorting to any irregular or improper means in connection with his/her candidature for selection or**
- **(v) obtaining support for his/her candidature by unfair means or**
- **(vi) carrying mobile phones or electronic devices of communication in the examination/interview hall such a candidate may, in addition to rendering himself / herself liable to criminal prosecution and be liable for :**
	- **(a) To be disqualified from the examination for which he/she is a candidate.**
	- **(b) To be debarred either permanently or for a specified period from any examination conducted by IBPS.**

**IBPS would be analysing the responses (answers) of individual candidates with other candidates to detect patterns of similarity of right and wrong answers. If in the analytical procedure adopted by IBPS in this regard, it is inferred/concluded that the responses have been shared and scores obtained are not genuine/ valid, IBPS reserves right to cancel the candidature of the concerned candidates and the result of such candidates (disqualified) will be withheld.**

 **You will not be allowed to appear for the Online Examination without the documents listed below :**

- **(i) Call letter with your recent passport size photograph (which should be the same as uploaded in the online application form) affixed thereon.**
- **(ii) Photo identity proof in original as well as a photocopy.**

## **IV. ONLINE EXAMINATION**

## **I. Online Preliminary Examination :**

Online Preliminary Examination consisting of Objective Tests for 100 marks will be conducted online. This test would be of 1 hour duration consisting of 3 Sections as follows :

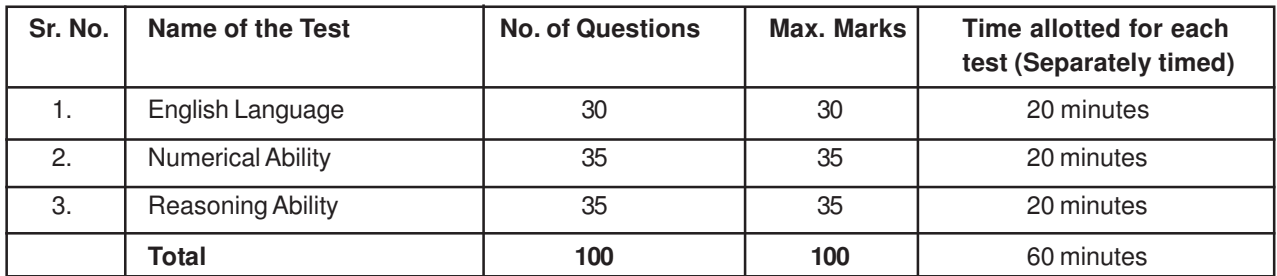

The candidates shall be required to qualify in each test as per cut-off marks determined in each test. **Each candidate will have to secure a minimum score on each of the tests as well as on the Total if necessary, to be considered to be shortlisted for Main Examination. Depending on the number of vacancies available, cutoffs will be decided and candidates will be shortlisted for Main Examination. However decision of IBPS in this regard shall be final and binding upon the candidates.**

## **II. Online Main Examination :**

Online Main Examination consisting of Objective Tests for 200 marks will also be conducted online. The total test duration would be of 160 minutes.

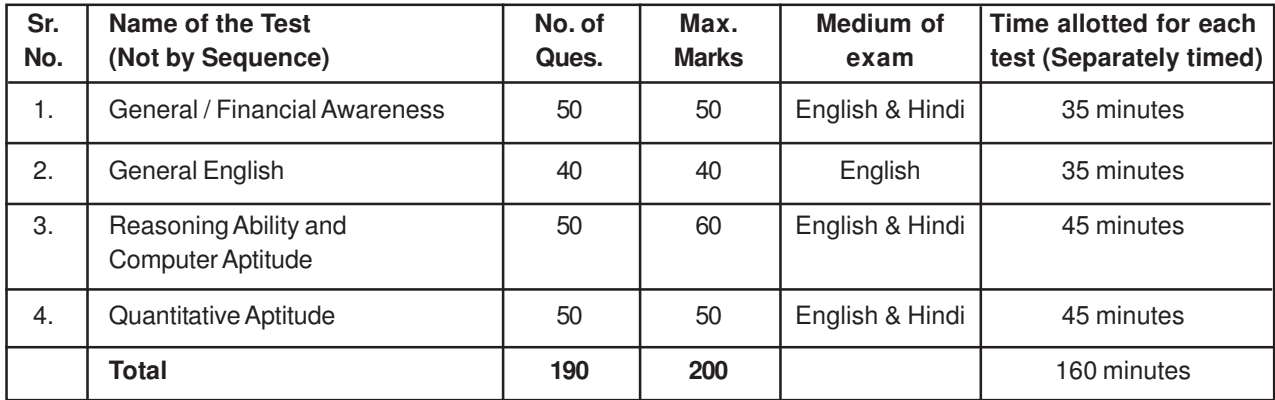

The candidates shall be required to qualify in each test as per cut-off marks determined in each test. **Each candidate will have to secure a minimum score on each of the tests as well as on the Total to be considered for provisional allotment. However decision of IBPS in this regard shall be final and binding upon the candidates.**

**THERE WILL BE PENALTY FOR WRONG ANSWER MARKED BYYOU IN THE OBJECTIVE TESTS.** There are five alternatives in every question of a test. For each question for which a wrong answer has been given by you, one-fourth or 0**.**25 of the marks assigned to that question will be deducted as penalty. If a question is left blank i.e. no answer is given by you there will be no penalty for that question. **YOU SHOULD THEREFORE BE CAREFUL IN MARKING YOUR ANSWERS.**

#### **Sample Questions for Online Preliminary and Online Main Examination**

Below are given some sample questions for each of these tests. The type of questions are only illustrative and not exhaustive. In actual test you may find questions on some or all these types and also questions on the type not mentioned here.

#### **General / Fianacial Awareness**

This test is designed to measure your awareness about the past and present events, socio economic developments as well as awareness about developments in the Banking Industry etc.

- **Q.1.** Which of the following financial institutions has introduced the 'Know Your Customer' guidelines for Banks ?
	- (1) IDBI (2) RBI (3) NABARD 4) SIDBI (5) Other than those given as options
- **Q.2.** Which of the following sectors contributes the maximum in deciding the growth in income of the states in India ?

(1) Energy (2) Tourism (3) Service (4) Transport (5) Agriculture

- **Q.3.** Headquarters of which of the following nationalised Banks is not situated in Maharashtra state ?
	- (1) Dena Bank (2) Central Bank of India (3) Bank of India
	- (4) Union Bank of India (5) United Bank of India
- **Q.4.** Who among the following is the current Prime Minister of India ?
	- (1) Dr. A. P. J. Abdul Kalam (2) Dr. Manmohan Singh (3) Mr Pranab Mukherjee
	-
	- (4) Shri Narendra Modi (5) Other than those given as options

### **English Language / General English**

This is a test to see how well you know English. Your English language ability would be tested through questions on grammar, vocabulary, sentence completion, synonyms, antonyms, comprehension of a passage, etc. Study and answer the sample questions given below :

**Directions :** Pick out the most appropriate word from amongst the words given below each sentence to complete it meaningfully.

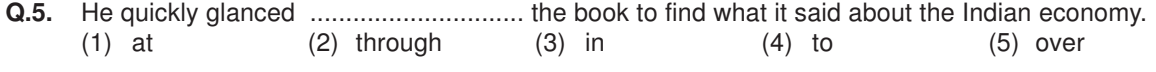

The correct answer is "through" which is answer No. 2.

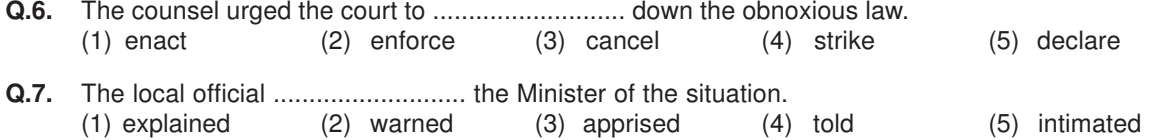

**Directions :** Read each sentence to find out whether there is any grammatical error in it. The error, if any, will be in one part of the sentence. The number of that part of the sentence is your answer. If there is no error, the answer is (5).

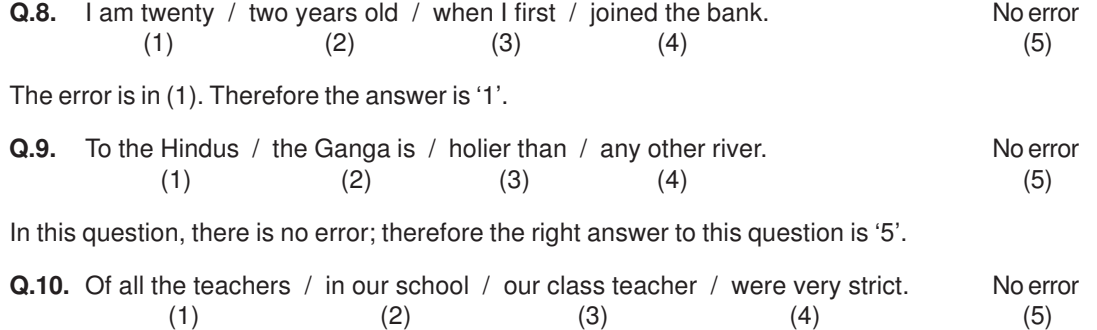

**Directions :** In each of the following questions, select from amongst the five alternatives, the word nearest in meaning to the word given in capitals.

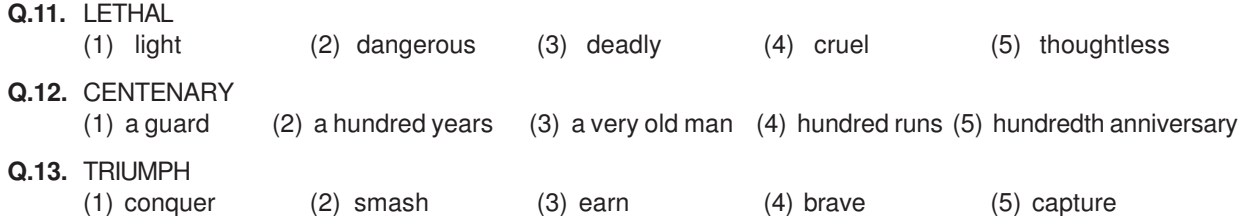

**Directions :** In each of the following questions, select from amongst the five alternatives, the word most opposite in meaning of the word given in capitals.

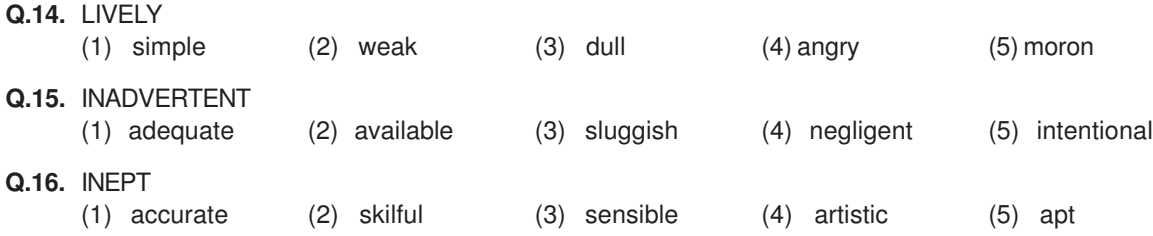

In addition, there will be questions based on passage, to test your comprehension.

#### **Reasoning Ability and Computer Aptitude**

This is a test to see how well you can think and also to judge your aptitude/ knowledge for working with computer. It contains questions of various kinds. Here are some sample questions.

**Directions** : In each of the following questions, there are five letter groups or words in each question. Four of these letter groups or words are alike in some way, while one is different. Find the one which is different.

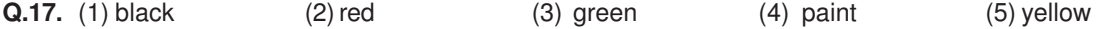

Of the five, 'black, 'red', 'green' and 'yellow' form a group as they are names of colours. 'paint' is not the name of a colour. Therefore, (4) is the answer.

Now try to solve the following questions.

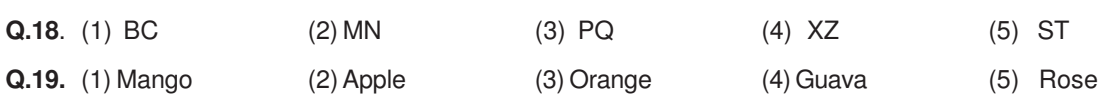

**Directions :** In each of the following questions, there is a question mark in which only one of the five alternatives given under the question satisfies the same relationship as is found between the two terms to the left of the sign :: given in the question. Find the correct answer.

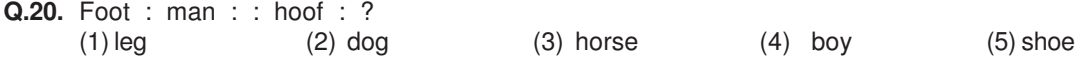

In the above example, 'hoof' has the same relationship with 'horse' as 'foot' has to 'man'. Hence the answer is (3).

Now study to solve the following questions.

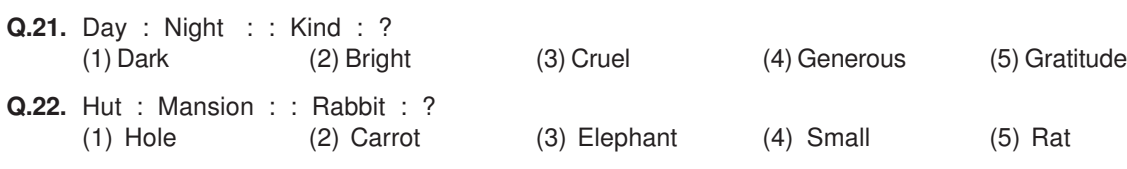

Now try the following questions.

**Q.23.** If the letters in the word TOPS can be rearranged to form a meaningful word beginning with O, the last letter of that word is your answer. If more than one such word can be formed, M is the answer and if no such word can be formed, X is the answer. (1) T (2) P (3) M (4) S (5) X

- **Q.24.** 'Some leaders are dishonest. Satyapriya is a leader.' Which of the following inferences definitely follows from these statements ?
	-
	-
	- (1) Satyapriya is honest (2) Satyapriya is dishonest
	- (3) Some leaders are honest (4) Leaders are generally dishonest

(5) Satyapriya is sometimes dishonest

- **Q.25.** If 'A " B' means 'add B to A', 'A ' B' means 'subtract B from A', 'A # B' means 'divide A by B' and 'A V B' means 'multiply A by B; which of the following gives the average sales of two days where S<sub>1</sub> and S<sub>2</sub> are the sales of the first and the second day respectively ?  $+2$  (2)  $2 \# (S_1" S_2)$ (3)  $(S_1 " S_2 # 2)$ 
	- (1)  $(S_1 S_2$
- 
- ) (5) Other than those given as options
- 
- (4)  $(S_1 \vee S_2)$  #  $(S_1 \circ S_2)$ **Q.26.** Every person above eighteen years of age who is registered as a voter, can vote. To find out whether Madhu, who was born twenty years ago, can vote, which of the following further information is
	- needed ?
	- (I) Madhu's date of birth (II) Whether Madhu is registered as a voter
	- (1) Only I (2) Only II (3) Either I or II
	- (4) Neither I nor II (5) Both I and II
- **Q.27.** In each question below are given two statements followed by two conclusions numbered I and II. You have to take the two given statements to be true even if they seem to be at variance from commonly known facts, consider the two conclusions; together and then decide which of the given conclusions logically follows from the two given statements, disregarding commonly known facts.
	- Statements : The statements of the statements of the statements of the statements of the statements of the statement of the statement of the statement of the statement of the statement of the statement of the statement of Conclusions : I. All machines are clouds. II.All clouds are machines. (1) None follows (2) Only I follows (3) Both I & II follow (4) Only II follows (5) Either I or II followsmentioned here.

## **Numerical Ability / Quantitative Aptitude**

This test is designed to measure how fast and accurate you are in dealing with numbers, viz. computation, quantitative reasoning, interpretation of tables and graphs etc.

**Q.28-30.** Study the following table carefully and answer the questions given below –

## **Distribution of 1000 candidates as regards their marks in written examination out of 300 and interview out of 100 in a selection examination**

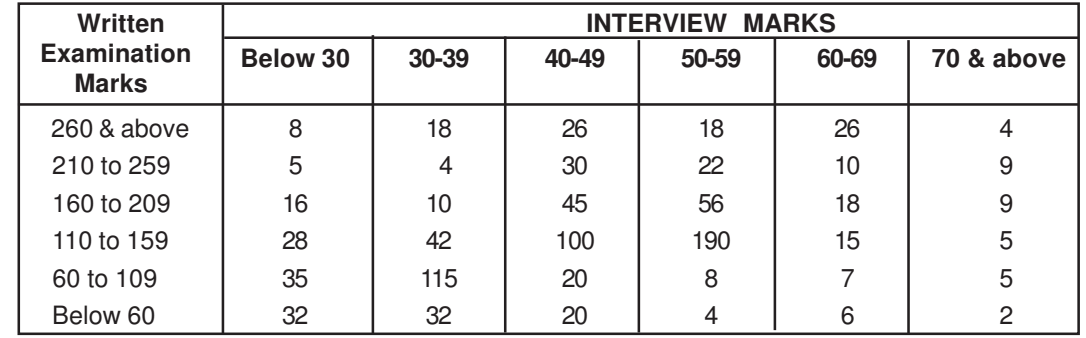

**Q.28.** How many candidates did obtain more than 69 percent marks and above in both written examination and interview  $\frac{1}{2}$ <br>(1) 22

(2)  $\overline{49}$  (3)  $\overline{13}$  (4)  $\overline{9}$  (5) Other than those given as options

- **Q.29**. if approximately 325 candidates were to be qualified in the written examination, what should be the percentage of the qualifying marks ?
	- (1) above 20 (2) above 70 (3) above 36 (4) above 63 (5) Other than those given as options
- **Q.30.** About 42 percent of the candidates fall in which of the following ranges of the interview marks ? (1) 110-159 (2) 110 & below (3) 50 to 70 (4) 50 & above (5) Other than those given as options

Some of the questions may require arithmetical reasoning. For example :

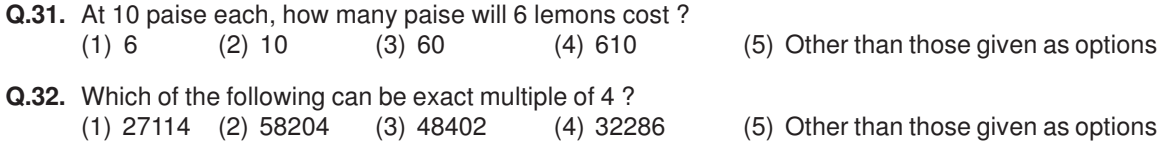

**Q.33.** If the profit made by selling a pen for Rs.10 is as much as its cost, what is the cost price of the pen? (1) Rs.3/- (2) Rs.5/- (3) Rs.10/- (4) Rs.20/- (5) Other than those given as options

Also, there may be some questions based on graphs and tables.

**Q.34-36. Directions :** Given below is a table showing percentages out of a total of 700 employees ranking six attributes that help promotion. Rank I is the highest. Study the table carefully and answer the questions that follow :

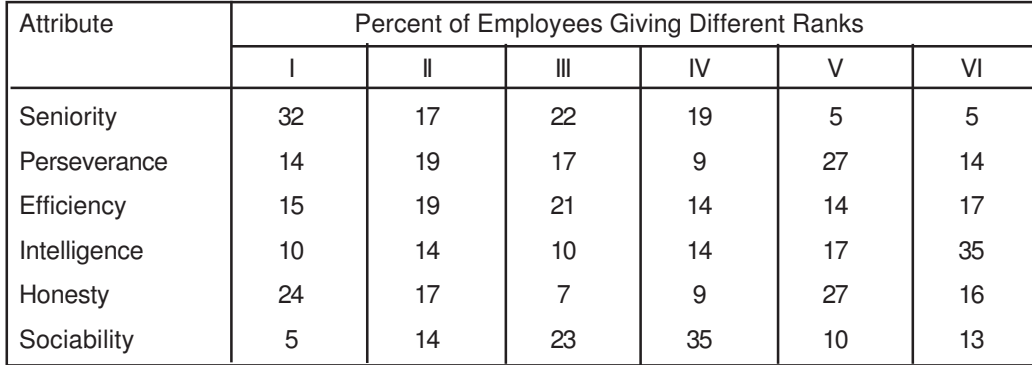

**Q.34.** Which attribute for promotion has received the highest rank ? (1) Perseverance (2) Seniority (3) Honesty (4) Sociability (5) Efficiency Notice the percentage for rank I given in the table. You observe that seniority is the attribute with the highest percentage. So your answer is "Seniority", which is answer No. (2)

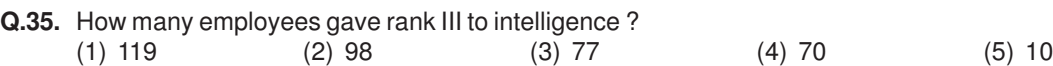

Look at the intersection of the column giving percentage for rank III and the row giving percentage for intelligence. You find that 10 percent of the 700 employees have given rank III to this attribute. 10% of 700 is 70. So your answer should be (4).

**Q.36.** Which attribute is considered the least important for promotion ?

(1) Honesty (2) Intelligence (3) Perseverance (4) Efficiency (5) Sociability

Referring to the percentage for VI rank, you find that intelligence is the attribute which receives the highest percentage. In other words, a majority of people consider it as the least important and give it the last rank. Therefore your answer is (2).

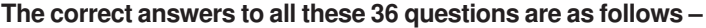

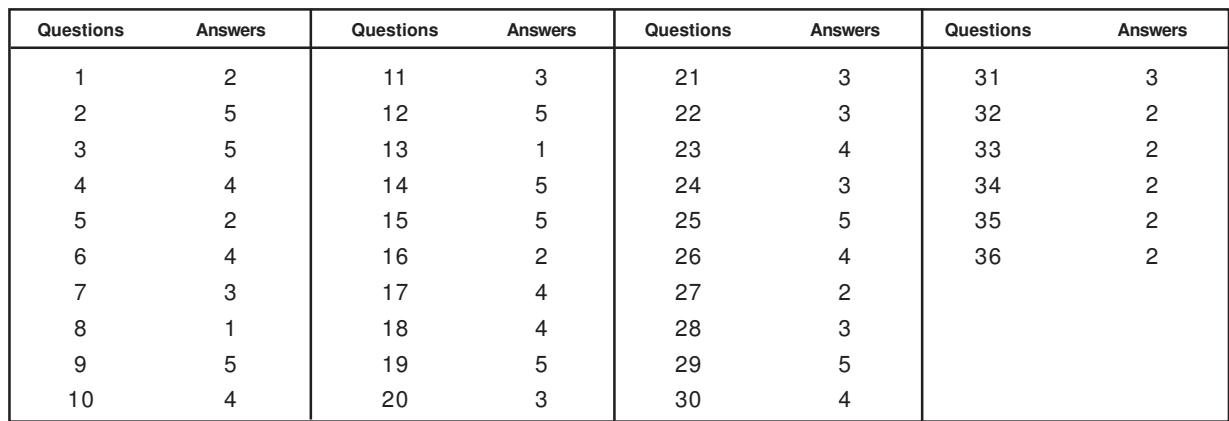

## **DETAILS OF THE ON-LINE EXAMINATION PATTERN**

- 1. The clock will be set at the server. The countdown timer in the top right corner of screen will display the remaining time available for you to complete the examination. When the timer reaches zero, the examination will end by itself. You will not be required to end or submit your examination.
- 2. The Question Palette displayed on the right side of screen will show the status of each question using one of the following symbols:
	- $\mathbf{1}$ You have not visited the question yet.

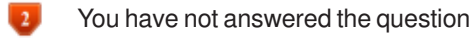

You have answered the question  $\bullet$ 

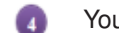

- You have NOT answered the question, but have marked the question for review
- The question(s) "Answered and Marked for Review" will be considered for evaluation.  $5<sub>m</sub>$
- The question(s) "Marked for Review" will not be considered for evaluation. Hence, no marks will be allocated  $\bullet$ for the same.

The Marked for Review status for a question simply indicates that you would like to look at that question again. If a question is answered and Marked for Review, your answer for that question will be considered in the evaluation.

- 3. You can click on the ">" arrow which appears to the left of question palette to collapse the question palette thereby maximizing the question window. To view the question palette again, you can click on "<" which appears on the right side of question window.
- 4. You can click on your "Profile" image on top right corner of your screen to change the language during the examination for entire question paper. On clicking of Profile image you will get a drop-down to change the question content to the desired language.
- 5. You can click on  $\bullet$  to navigate to the bottom and  $\bullet$  to navigate to the top of the question area, without scrolling.

### **Navigating to a Question:**

- 6. To answer a question, do the following:
	- a. Click on the question number in the Question Palette at the right of your screen to go to that numbered question directly. Note that using this option does NOT save your answer to the current question.
	- b. Click on **Save &Next** to save your answer for the current question and then go to the next question.
	- c. Click on **Mark for Review & Next** to save your answer for the current question, mark it for review, and then go to the next question.

## **Answering a Question :**

- 7. Procedure for answering a multiple choice type question:
	- a. To select your answer, click on the button of one of the options
	- b. To deselect your chosen answer, click on the button of the chosen option again or click on the **Clear Response** button
	- c. To change your chosen answer, click on the button of another option
	- d. To save your answer, you MUST click on the **Save & Next** button
	- e. To mark the question for review, click on the **Mark for Review & Next** button. If an answer is selected for a question that is Marked for Review, that answer will be considered in the evaluation.
- 8. To change your answer to a question that has already been answered, first select that question for answering and then follow the procedure for answering that type of question.
- 9. Note that ONLY Questions for which answers are saved or marked for review after answering will be considered for evaluation.

## **Navigating through sections:**

- 10. Sections in this question paper are displayed on the top bar of the screen. Questions in a section can be viewed by clicking on the section name. The section you are currently viewing is highlighted.
- 11. After clicking the Save & Next button on the last question for a section, you will automatically be taken to the first question of the next section.
- 12. You can shuffle between tests and questions anytime during the examination as per your convenience only during the time stipulated
- 13. Candidate can view the corresponding section summary as part of the legend that appears in every section above the question palette.

**\*\*\*\*\*\*\*\*\*\***